## Setup Linksys [Wrt54gl](http://newfile.westpecos.com/get.php?q=Setup Linksys Wrt54gl Access Point) Access Point [>>>CLICK](http://newfile.westpecos.com/get.php?q=Setup Linksys Wrt54gl Access Point) HERE<<<

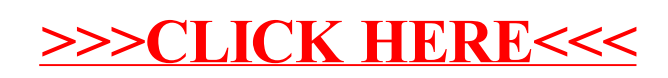